# H[ands-on \(Detail](http://vocab.getty.edu/queries)s) Obtain Data Using SPARQL

# Demo. Using ULAN

# **ULAN** Union List of Artist Names (ULAN)

- 1. We will be at the same query templates page. http://vocab.getty.edu/queries
- 2. You need to refresh the query website
- 3. Find section 5. ULAN-specific queries
- 4. Meanwhile, you may go to ULAN to find the ID of someon want to search for.

Ge

Vo

LOD

T<sub>a</sub>

 $\bigcup$ 

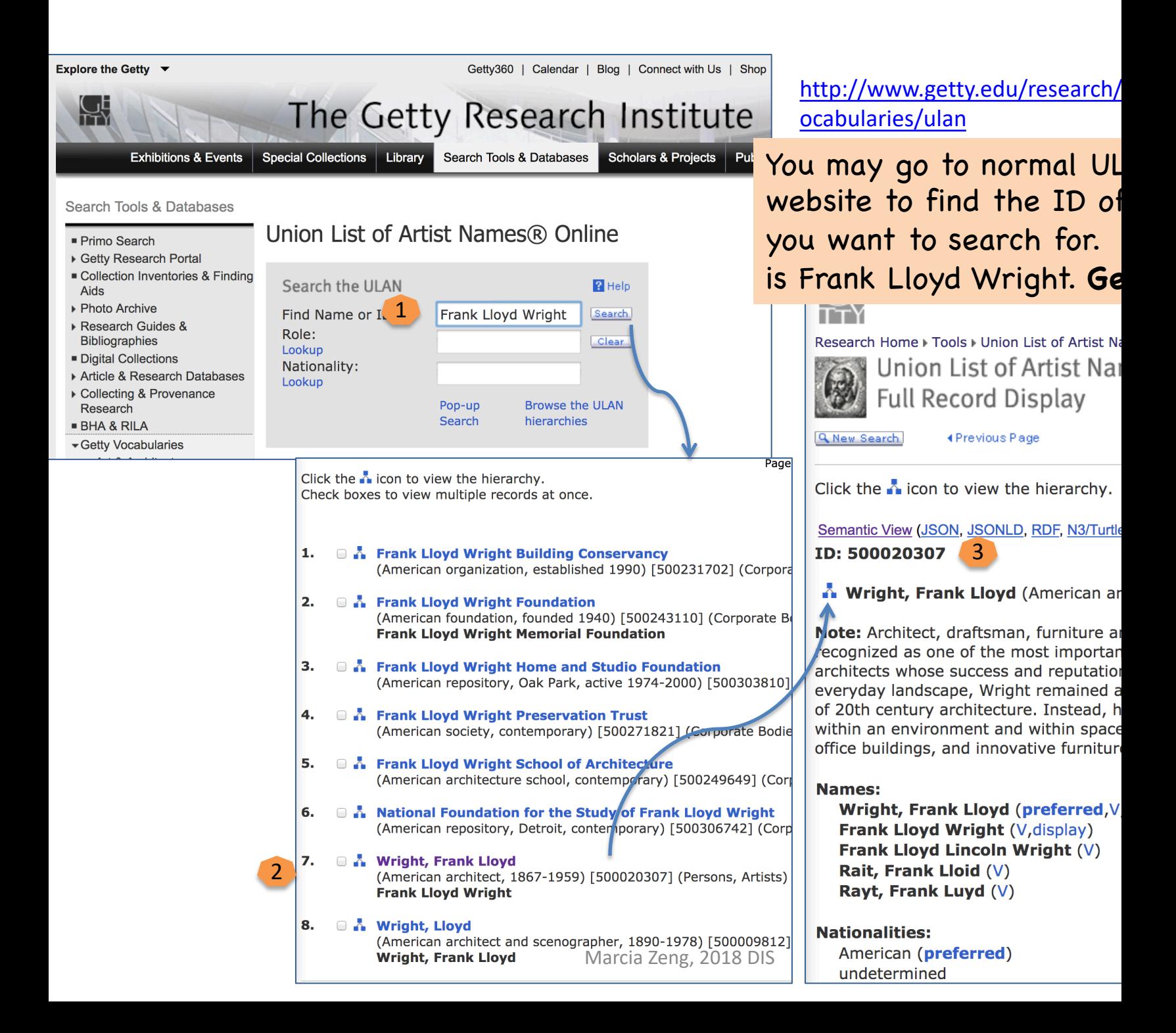

# Steps: After you get the ID of the artist (e.g., ulan:500020307 for Frank LI **(1) Go to Getty Vocab SPARQL Endpoint: http://vocab.getty.edu/sparql (2) Choose 'Queries':**

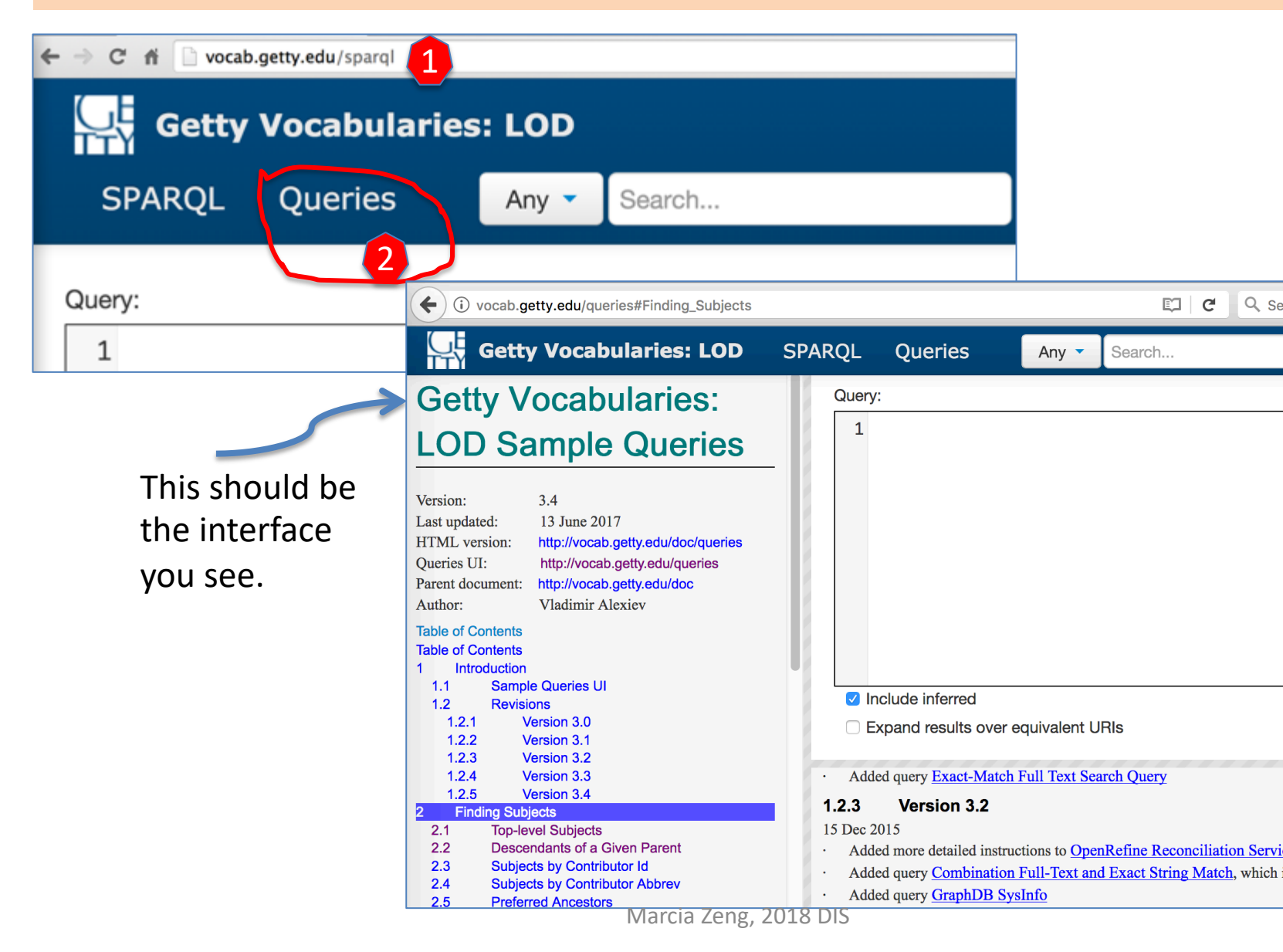

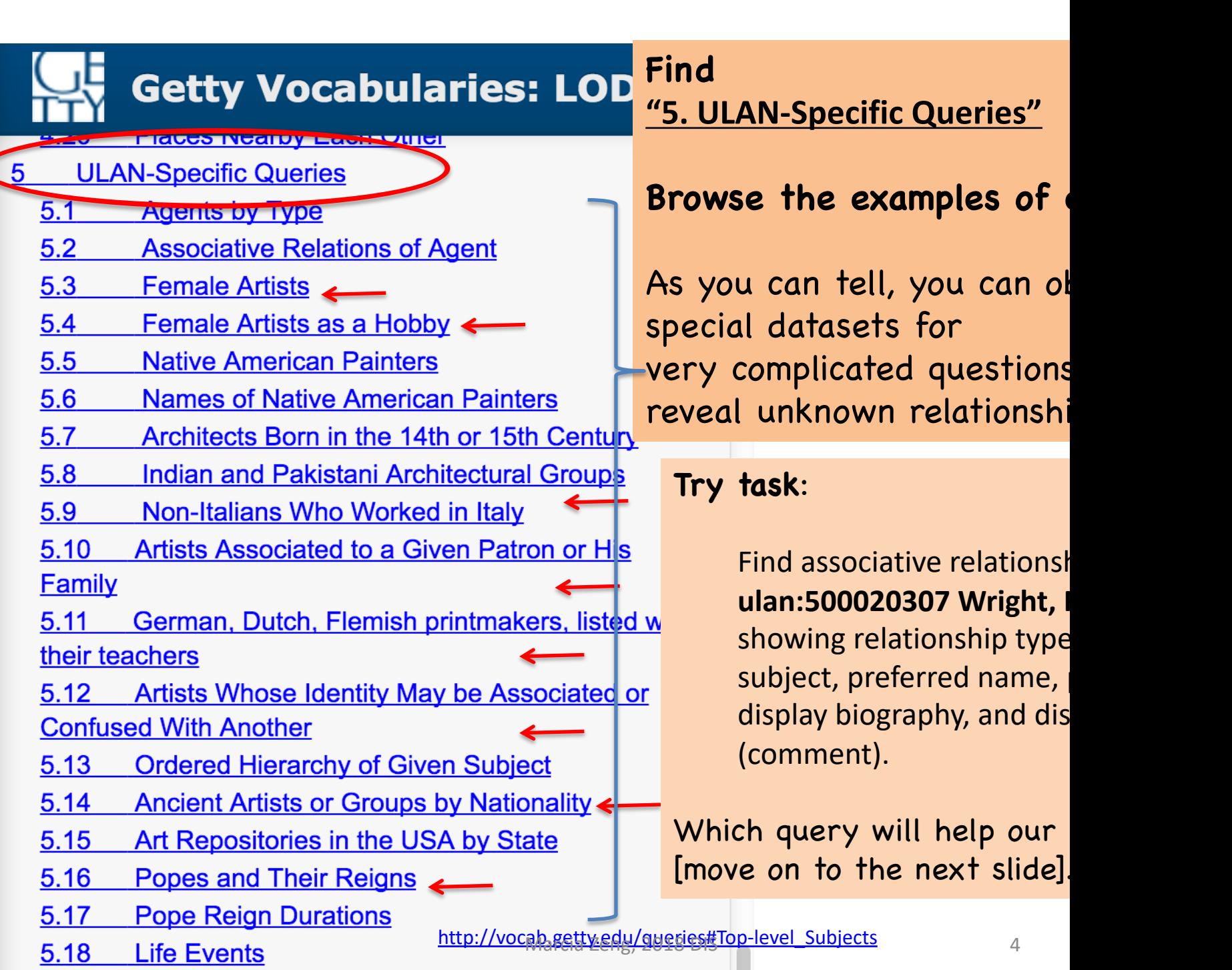

C

## **Steps:**

(1) Click section 5.2 on the left. Then a template on the lower right will show up. (2) Click on that SPARQL sign on top corner of 5.2's template.

Once you click, the queries will jump to the top query box.

#### **Getty Vocabularies: LOD SPARQL Queries** Search Brief • Any  $\blacktriangledown$ Search...  $1$  select  $*$  { **Places Within Bounding Box** 4.17  $\overline{2}$ ulan:500115493 ?rel ?x. 4.18 Places by Type Within Bounding Box 3 ?rel sesame:directSubPropertyOf skos:related. 4.19 **Places Outside Bounding Box (Overseas)** 4 ?x gvp:prefLabelGVP/xl:literalForm ?name. Possessions) 5 ?x foaf:focus/gvp:biographyPreferred/schema:description ?bio. 4.20 **Places Nearby Each Other**  $\overline{6}$ **ULAN-Specific Queries**  $5^{\circ}$ optional  $\{ \Gamma$  $\overline{7}$  $5.1$ **Agents by Type** rdf:subject ulan:500115493; 8 **Associative Relations of Agent** 1  $5.2$ rdf: predicate ?rel; 9  $5.3$ **Female Artists** rdf:object ?x; 10  $5.4$ Female Artists as a Hobby rdfs:comment ?comment]}} **Native American Painters**  $5.5$ **Names of Native American Painters** 5.6 Architects Born in the 14th or 15th Century  $5.7$  $\blacksquare$  Include inferred  $5.8$ Indian and Pakistani Architectural Group **Submit**  $5.9$ Non-Italians Who Worked in Italy Expand results over equivalent URIs 5.10 Artists Associated to a Given Patron or His Family  $5.2$ **Associative Relations of Agent** German, Dutch, Flemish printmakers, listed with  $5.11$ their teachers Let's get all associative relationships of ulan:500115493 Duerer, Albrecht, showing relationship type, associated subject, preferred name, preferred display biography, and display date (comment)  $5.12$ Artists Whose Identity May be Associated or **Confused With Another SPARQL** select  $*$  {  $5.13$ **Ordered Hierarchy of Given Subject** ulan:500115493 ?rel ?x. 2 5.14 **Ancient Artists or Groups by Nationality** ?rel sesame:directSubPropertyOf skos:related.  $5.15$ Art Repositories in the USA by State ?x gvp:prefLabelGVP/xl:literalForm ?name.  $5.16$ **Popes and Their Reigns** ?x foaf:focus/qvp:biographyPreferred/schema:description ?bio.  $5.17$ **Pope Reign Durations** optional {[ rdf:subject ulan:500115493; **Life Events**  $5.18$ rdf:predicate ?rel; **Language Queries** 6 rdf:object ?x;<br>rdfs:Marchie Zenfine: 1918 DIS<br>rdfs:Marchie Zenfine: 1918 DIS **Scientific Names by Language**  $6.1$ **Outcombined in the company of the Projection**

## **Steps:** (3) replace the ID of the person you want to find. Note there are **two** IDs to replace.

(4) Submit.

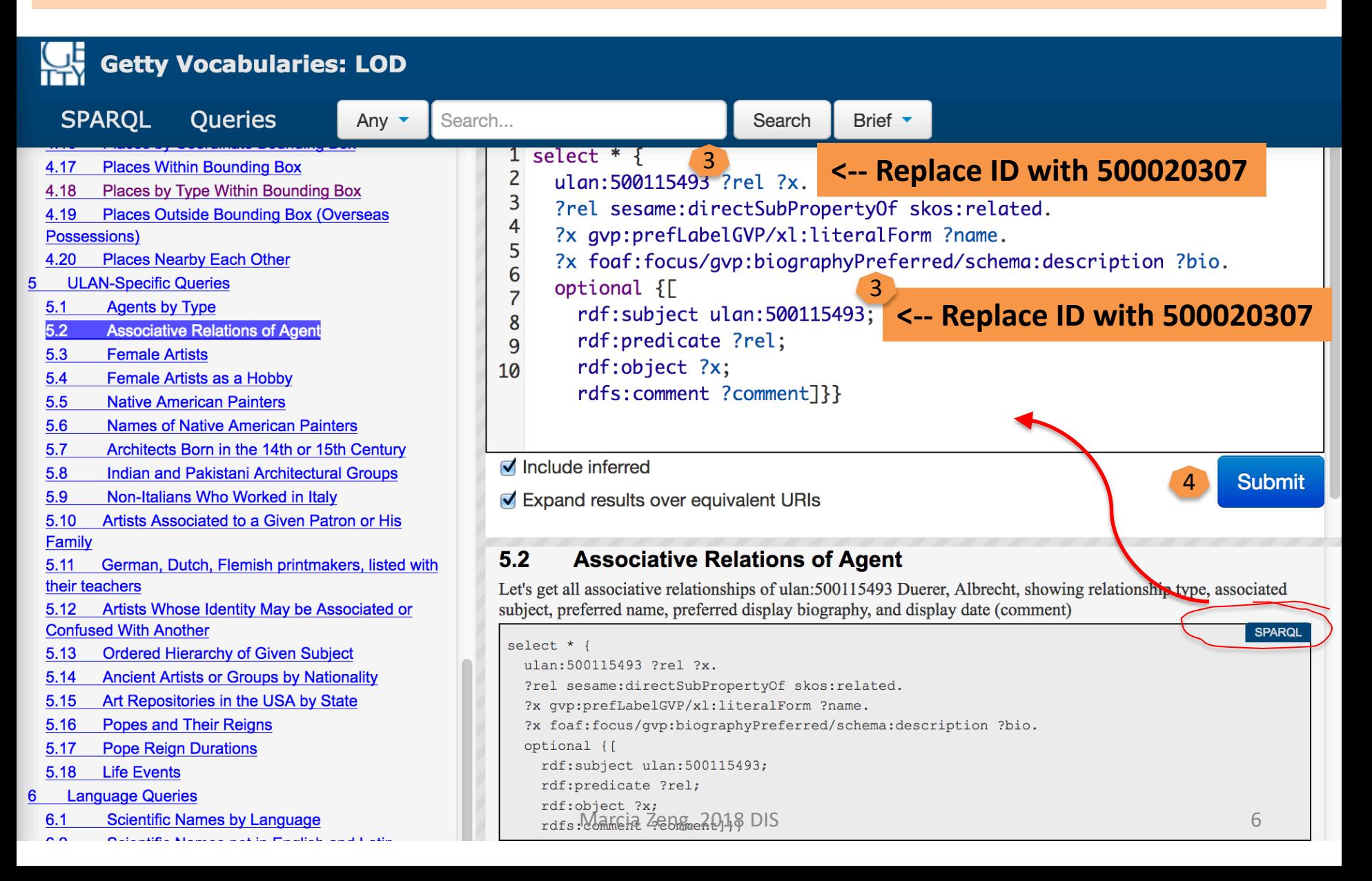

Any  $\sim$ 

**SPARQL** Queries

#### associative relationships of ulan: **500020307 Wright, Frank Lloyd** (5) Download the Se

datasets in a selected format, e.g., csv file.

(6) You should either keep the query in your CSV file or make a note of what you searched for (**term label and ID)**.

## FINISHED.

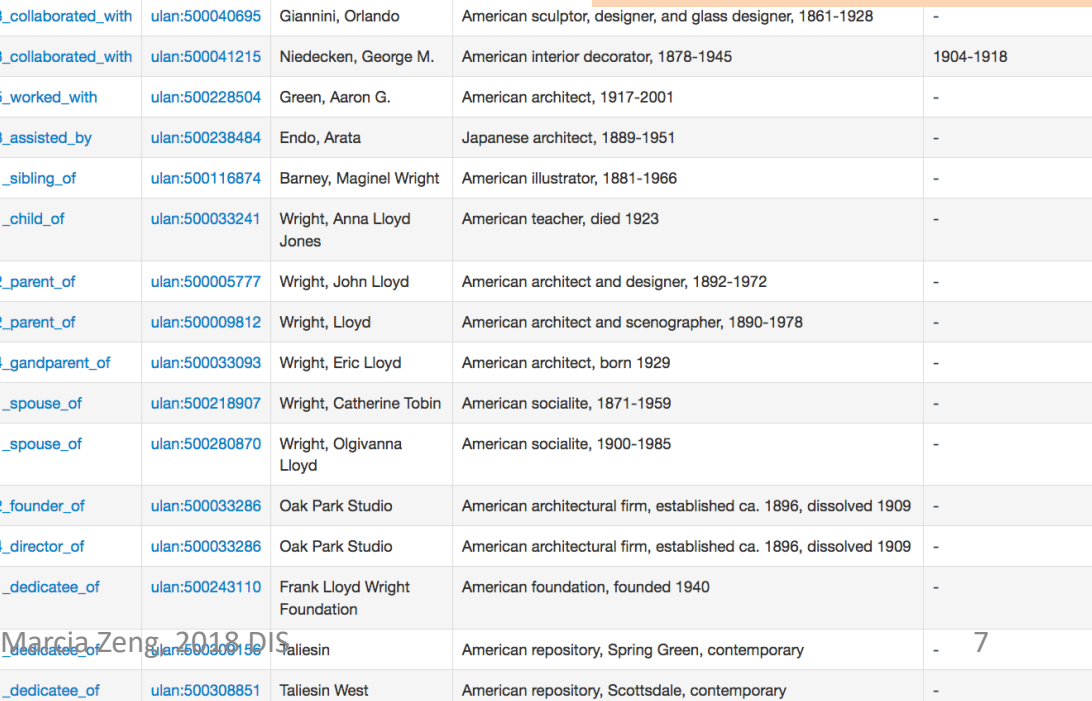

5

American draftsma American architect

American architect

American sculptor. American architect American glass sta American interior d

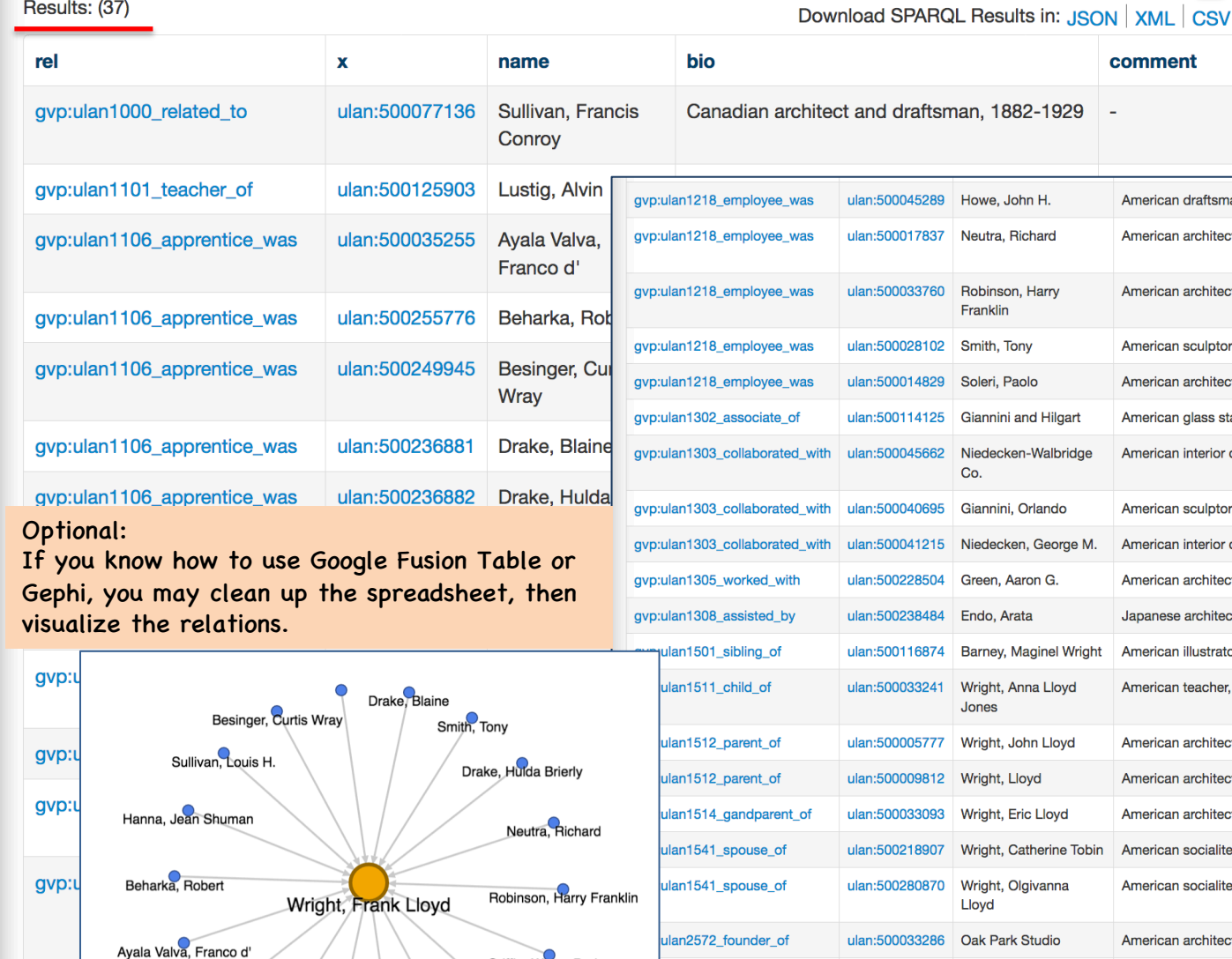

Griffin, Walter Burley

Griffin, Marion Mahony

Karf�\_k, Vladim�\_r

Howe, John H.

ulan2574\_director\_of

ulan2781\_dedicatee

ulan2781\_dedicatee

#### Results: (37)

gvp:u

Lustig, Alvin

Guerrero, Pedro E.